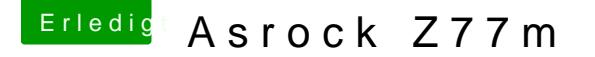

Beitrag von munkken vom 18. Juni 2016, 01:15

ok danke werde ich gleich mal Testen.

edit. wo ich das gemacht habe und anderen Port probierte ging es erst mal Ausgemacht und einfach mal ein anderen Sata Kabel genommen und vom DvD Laufwerk genommen und da wo das DvD Laufwerk drin war hal gemacht und den DvD Laufwerk in ne anderen und nun funktioniert es wi Platt, danke für deine Hilfe bin froh das ich dank deiner Hilfe doch no Laufwerk zum laufen zu bringen

edit2. ok war nicht auf dauer habe das Gefühl das die HDD nach einer gew tut

nur das der APP Store immer noch nicht läuft warum auch immer